### LP 1 Liquid Prompt

Yes, we can drastically rethink the design of a shell prompt nojhan — FOSDEM 2024-02-03

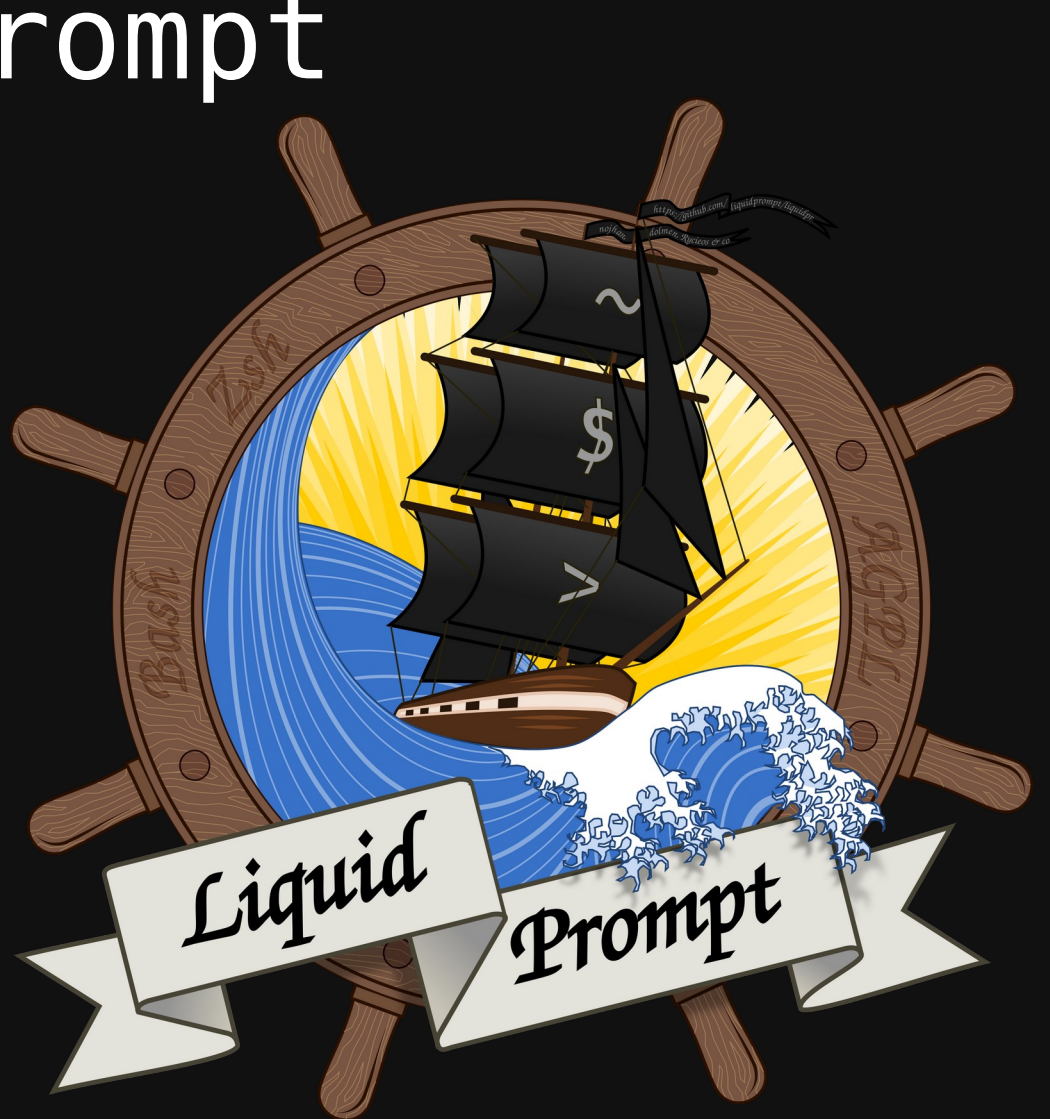

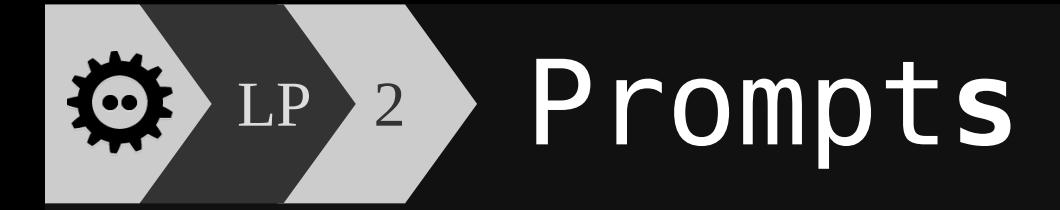

# ©→ LP 3 Shell Prompts

- ▶ Everyday's Command Line Interface
- ▶ Defaults (at most) to: [[nojhan@fosdem](mailto:nojhan@fosdem):~]\$
- ▶ Purpose:
	- ▸ Indicate where you are (ex. dir)
	- ▸ Warn when problems are coming (ex. space)
	- ▸ Follow state of work (ex. git)

#### Where is my mind?  $LP$  $\rightarrow$  4  $\rightarrow$

NUC-354090% sudo tail -n 10 /var/log/syslog

2024-01-29T21:30:05.921748+01:00 NUC-354090 systemd [3098]: Stopped tracker-miner-fs-3.service - Tracker file system data miner.

2024-01-29T21:30:05.921939+01:00 NUC-354090 systemd[3098]: tracker-miner-fs-3.service: Consumed 1min 9.6 04s CPU time.

2024-01-29T21:30:05.948296+01:00 NUC-354090 systemd[3098]: Starting tracker-miner-fs-3.service - Tracker file system data miner...

2024-01-29T21:30:14.828288+01:00 NUC-354090 tracker-extract[2632843]: Could not connect to filesystem mi ner endpoint: Timeout was reached

2024-01-29T21:30:14.835177+01:00 NUC-354090 systemd [3098]: tracker-extract-3.service: Main process exite d, code=exited, status=1/FAILURE

2024-01-29T21:30:14.835446+01:00 NUC-354090 systemd[3098]: tracker-extract-3.service: Failed with result 'exit-code'.

2024-01-29T21:30:14.835637+01:00 NUC-354090 systemd[3098]: Failed to start tracker-extract-3.service - T racker metadata extractor.

2024-01-29T21:30:15.171227+01:00 NUC-354090 systemd[3098]: tracker-extract-3.service: Scheduled restart job, restart counter is at 1487.

2024-01-29T21:30:15.171422+01:00 NUC-354090 systemd[3098]: Stopped tracker-extract-3.service - Tracker m etadata extractor.

2024-01-29T21:30:15.211839+01:00 NUC-354090 systemd[3098]: Starting tracker-extract-3.service - Tracker metadata extractor...

NUC-354090% tail -n 10 /var/log/messages

tail: impossible d'ouvrir '/var/log/messages' en lecture: Aucun fichier ou dossier de ce type NUC-354090% ifconfig

eno1: flags=4099<UP, BROADCAST, MULTICAST> mtu 1500

ether 54:b2:03:18:a8:fd txqueuelen 1000 (Ethernet)

RX packets  $0$  bytes  $0$  ( $0.0 B$ )

RX errors 0 dropped 0 overruns 0 frame 0

TX packets 0 bytes 0 (0.0 B)

TX errors 0 dropped 0 overruns 0 carrier 0 collisions 0

device interrupt 16 memory 0xdc200000-dc220000

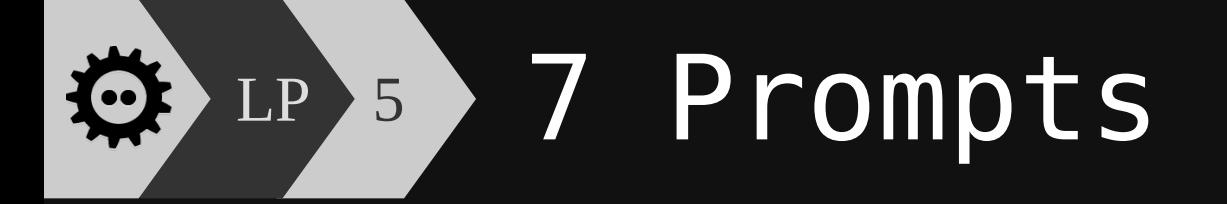

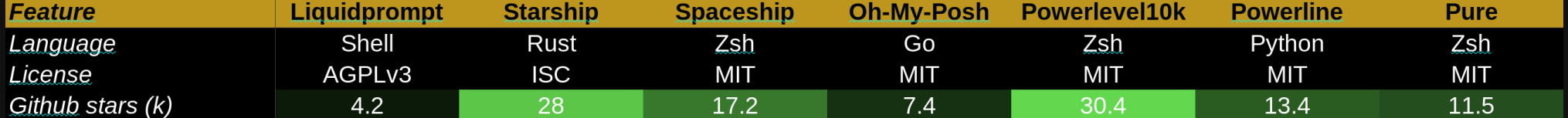

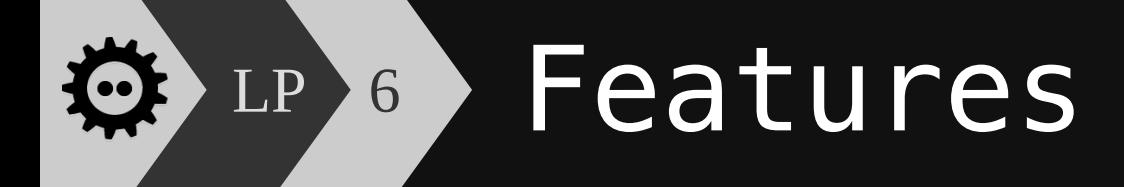

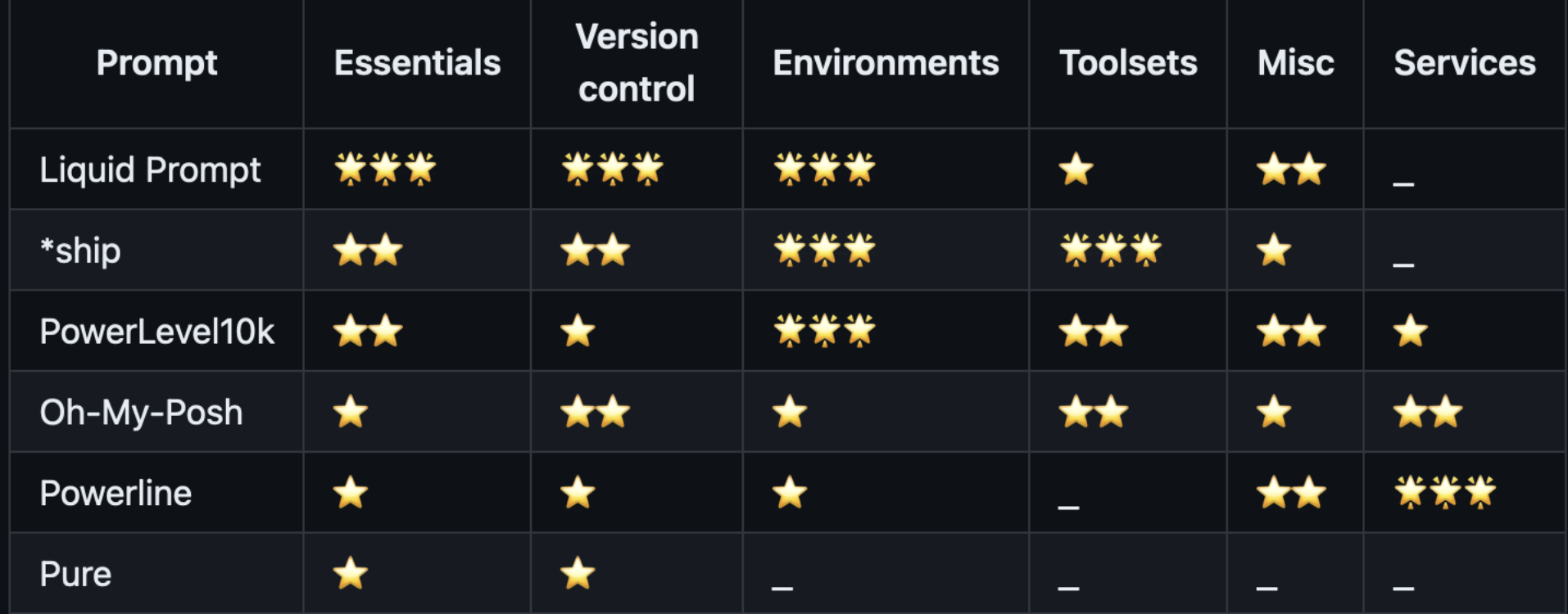

#### <https://github.com/liquidprompt/liquidprompt/wiki/Why>

## LP 7 Design axes

<https://github.com/liquidprompt/liquidprompt/wiki/Why>

- ▶ **focused**: targets states that are actually useful to the user during a work session,
- ▶ **seamless**: does not product friction with the user workflow,
- ▶ **scoped**: targets states that can change,
- ▶ **measured**: embraces the fact that some states change less often than others,
- ▶ **accentuated**: makes more visible the feedback for more important state changes,
- ▶ **configurable**.

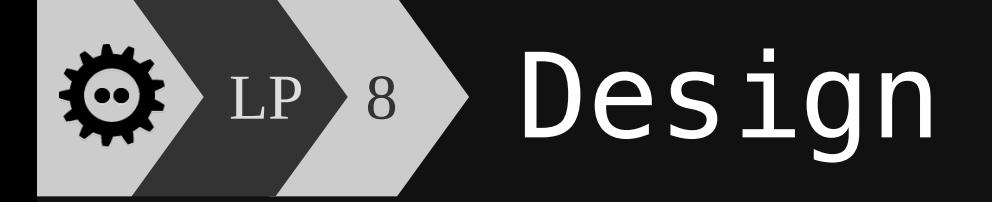

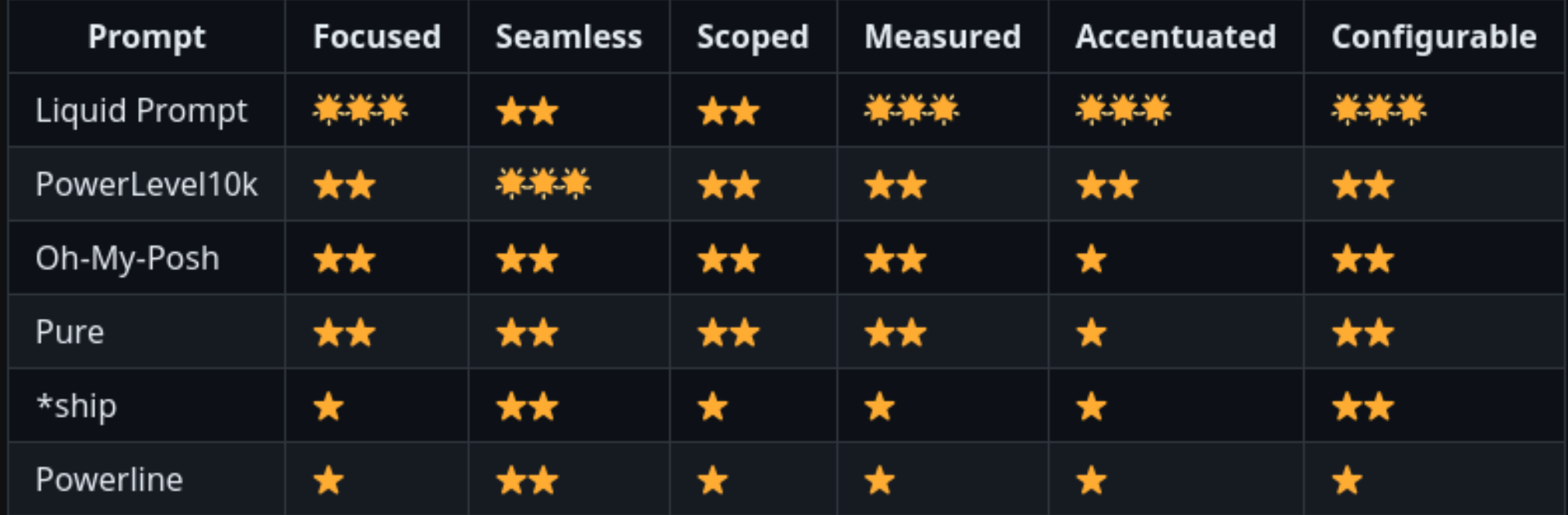

<https://github.com/liquidprompt/liquidprompt/wiki/Why>

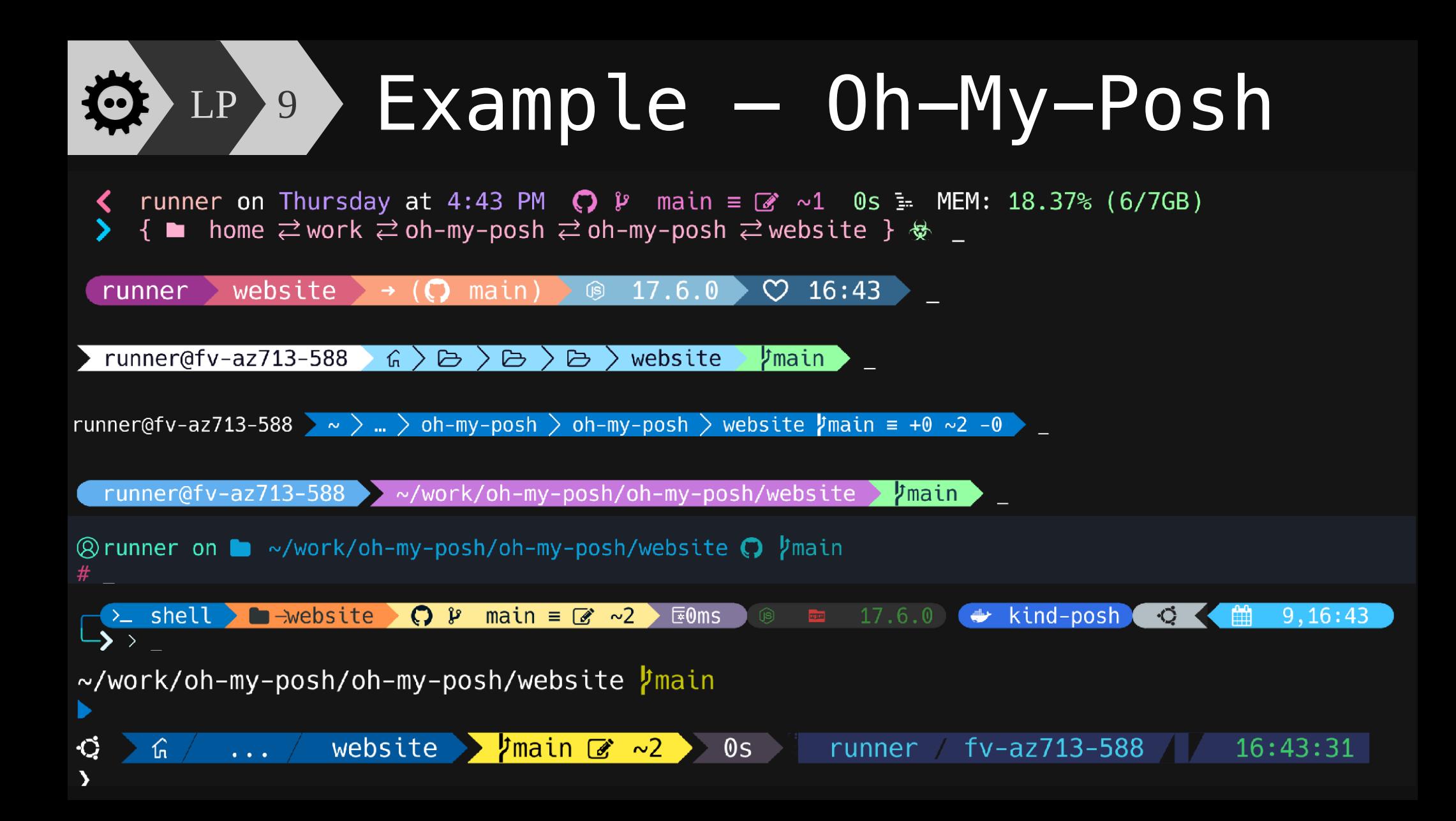

#### 章 LP 10 Much Information!

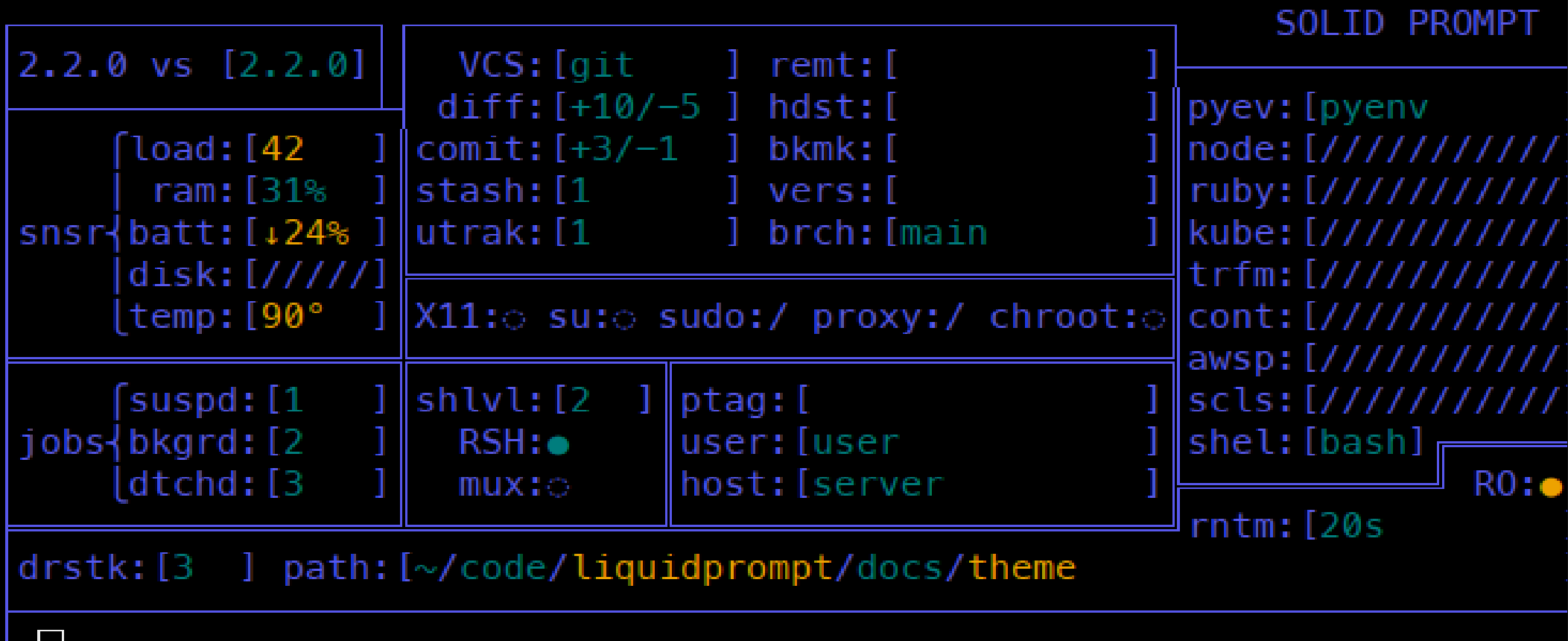

# **EED LP 11 We Can Do Better**

- ▶ **Important information first**
- ▶ **Help visual parsing**
- ▶ *Avoid list of segments*
- ▶ **Be colorblind-friendly**
- ▶ *Avoid psychedelic rainbows*
- ▶ **Avoid text overload**
- ▶ **Use logical sequences**
- ▶ **Semantic thresholds**

## DotMatrix

https://github.com/nojhan/lp-dotmatrix

# LP <sup>13</sup> LiquidPrompt / DotMatrix

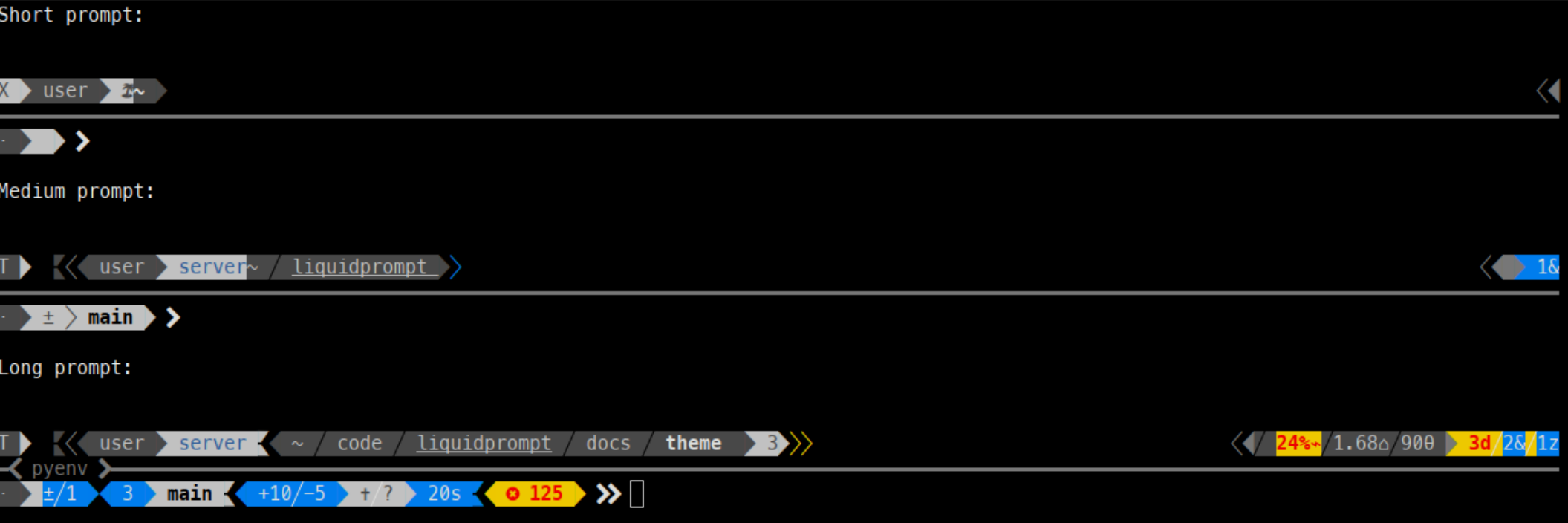

## LP 14 Important information first

- ▶ Prioritize based on location on screen ▸ more stability, thus easier to spot changes
- ▶ 2 colors for important states changes

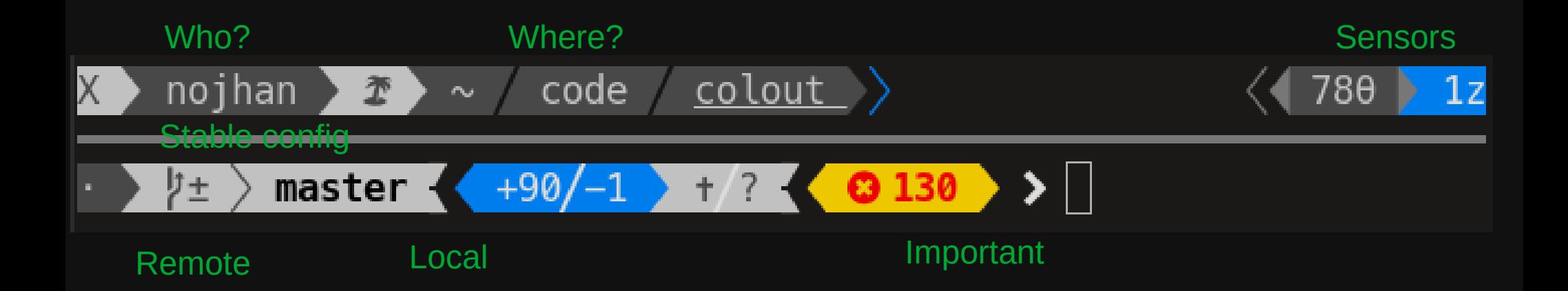

## LP 15 Help visual parsing

- ▶ Consistent segments
- ▶ Section Line

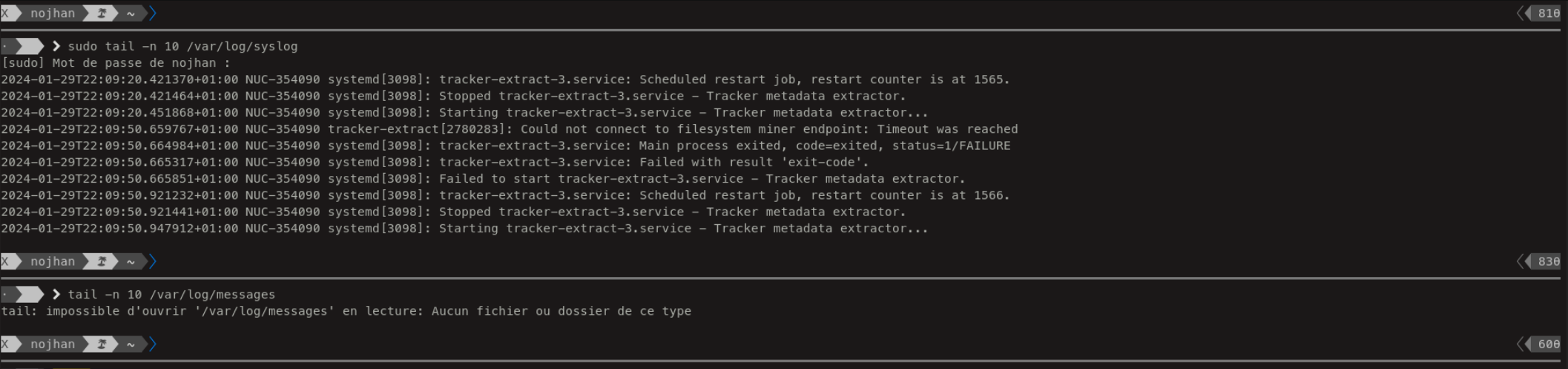

 $\otimes$  1 > > ifconfig eno1: flags=4099<UP,BROADCAST,MULTICAST> mtu 1500 ether 54:b2:03:18:a8:fd txqueuelen 1000 (Ethernet) RX packets 0 bytes 0 (0.0 B) RX errors 0 dropped 0 overruns 0 frame 0 TX packets 0 bytes 0 (0.0 B) TX errors 0 dropped 0 overruns 0 carrier 0 collisions 0 device interrupt 16 memory 0xdc200000-dc220000

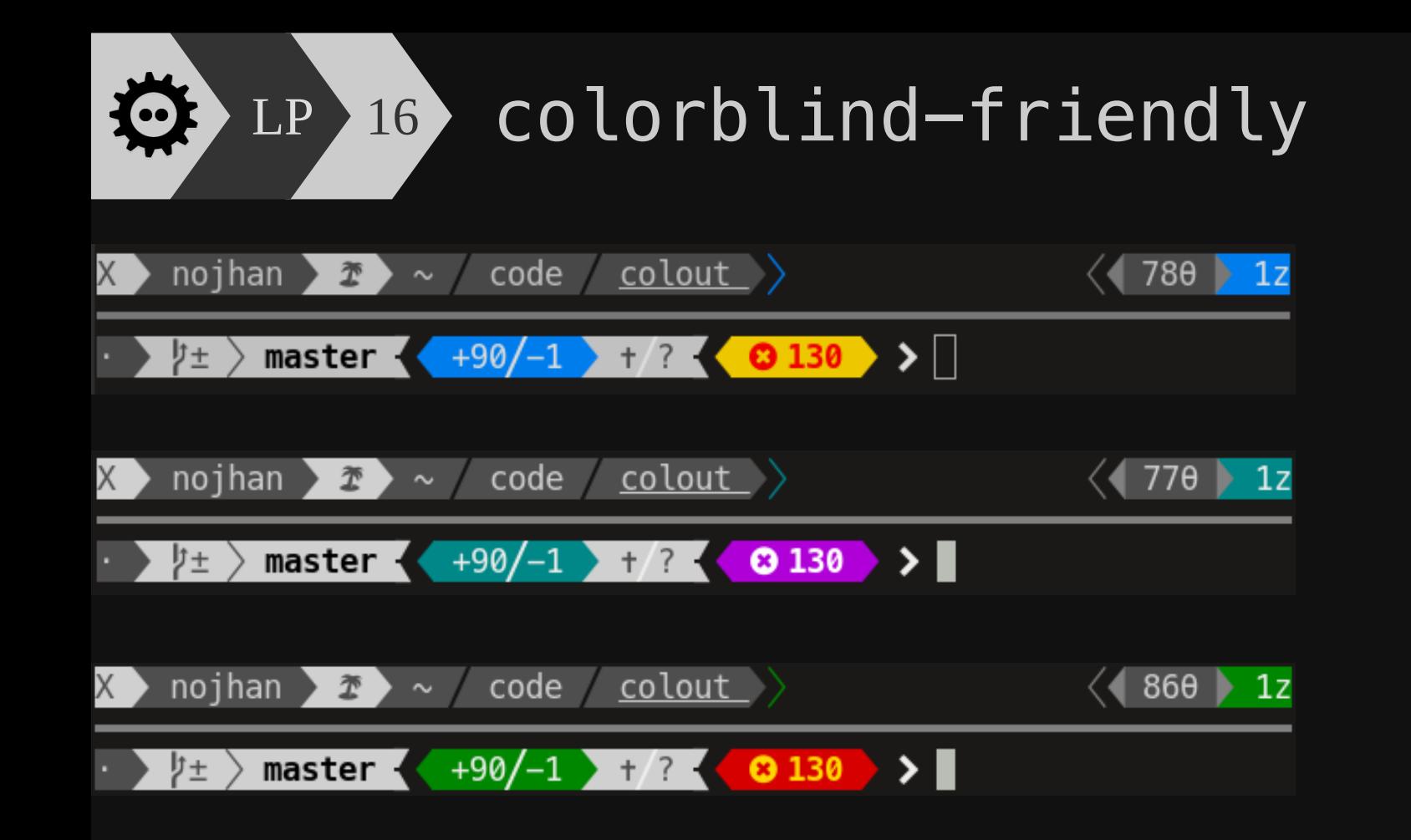

#### LP <sup>17</sup> Colors contrast

- ▶ ANSI colorspace
	- ▸ 256 colors
	- $\rightarrow$  3b<sub>red</sub> x 3b<sub>green</sub> x 2b<sub>blue</sub>
- ▶ Tool to test AAA/AA contra
	- ▶ One color over all
	- ▸ Pair of colors

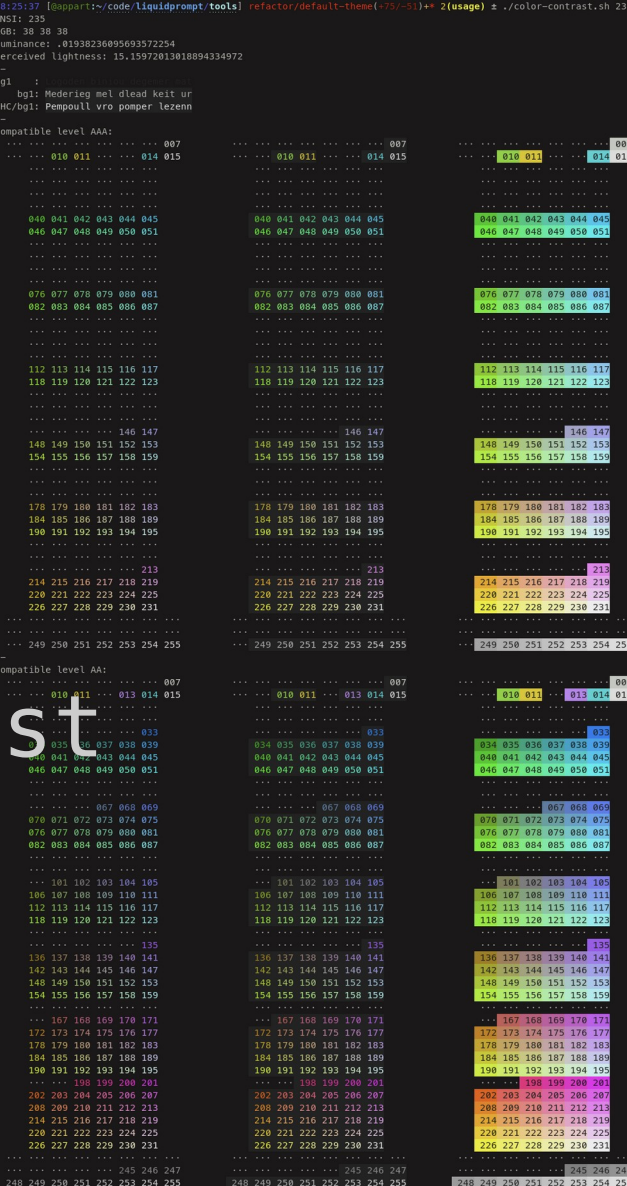

#### 益 LP 18 Avoid text overload

▶ Use negative spaces

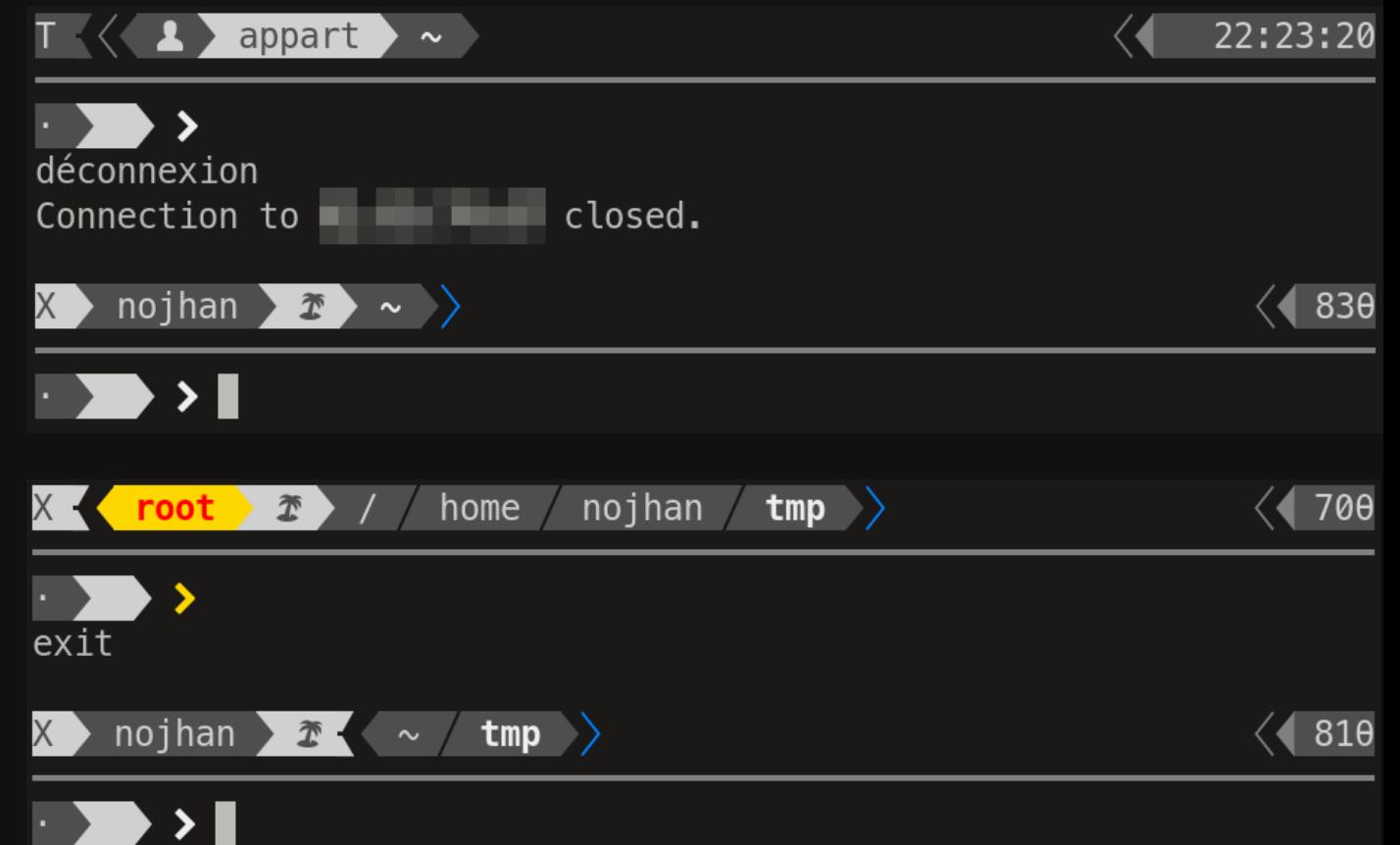

#### LP 19 Use logical sequences

- ▶ GIT:
	- ▸ from right (local repo)
	- ▸ to left (remote repo)

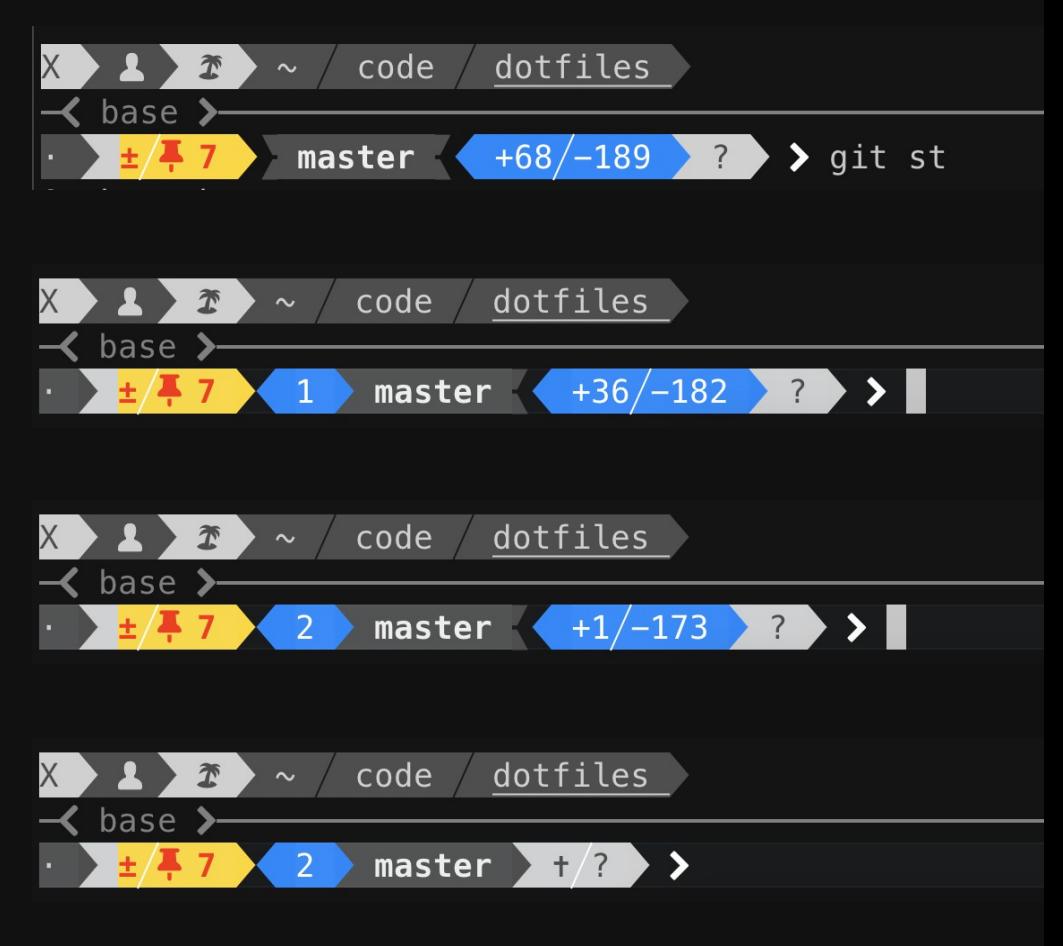

### LP 20 Semantic thresholds

- ▶ Normal
- ▶ Note
- ▶ Warning

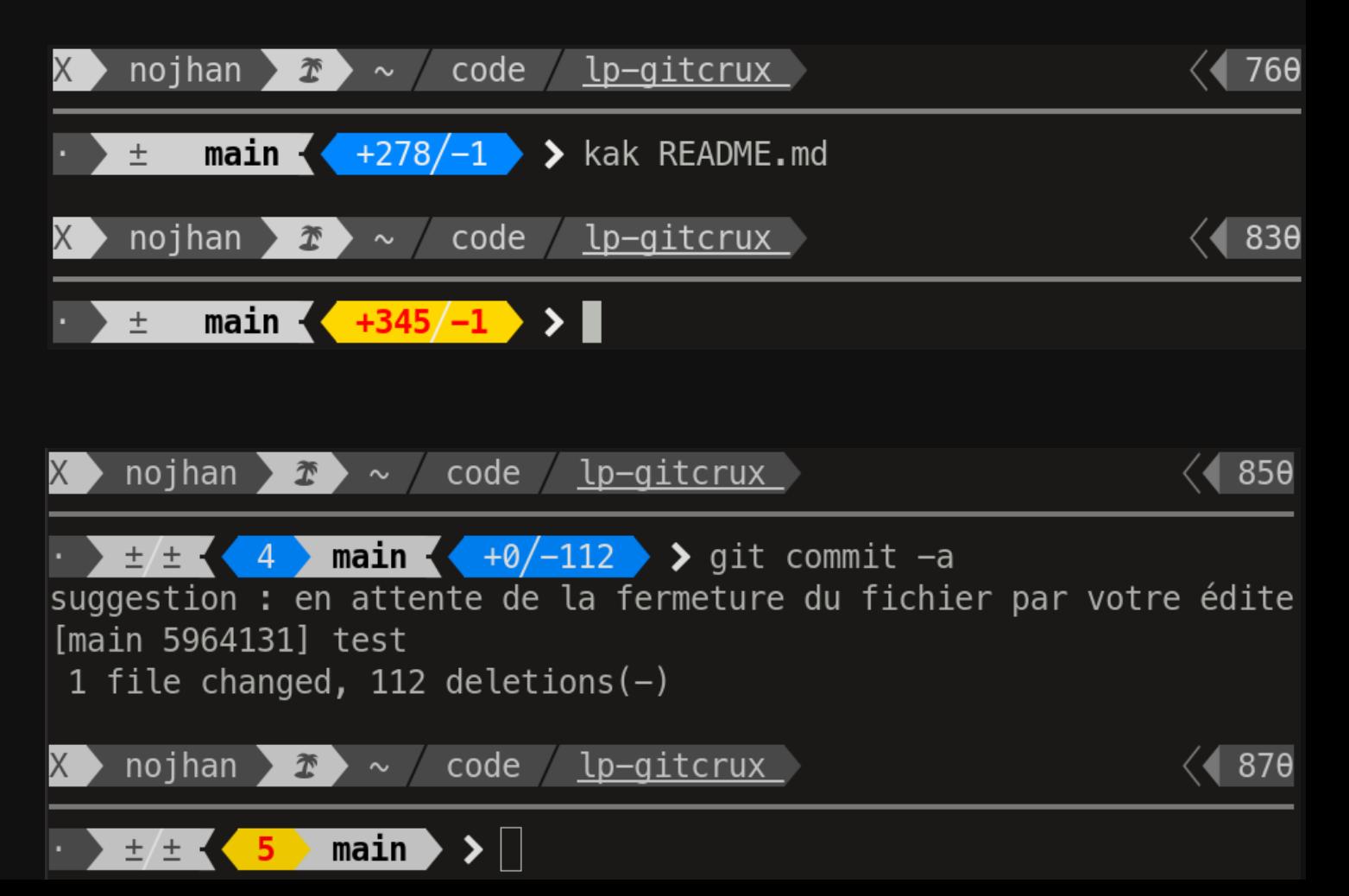

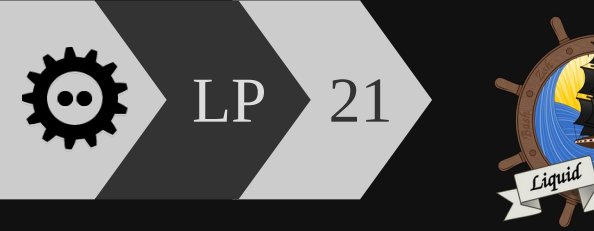

#### DotMatrix

<https://github.com/nojhan/lp-dotmatrix>

@nojhan@mamot.fr

More thoughts about the design of Liquid Prompt: [https://github.com/liquidprompt/](https://github.com/liquidprompt/liquidprompt/wiki/Why#design) [liquidprompt/wiki/Why#design](https://github.com/liquidprompt/liquidprompt/wiki/Why#design)

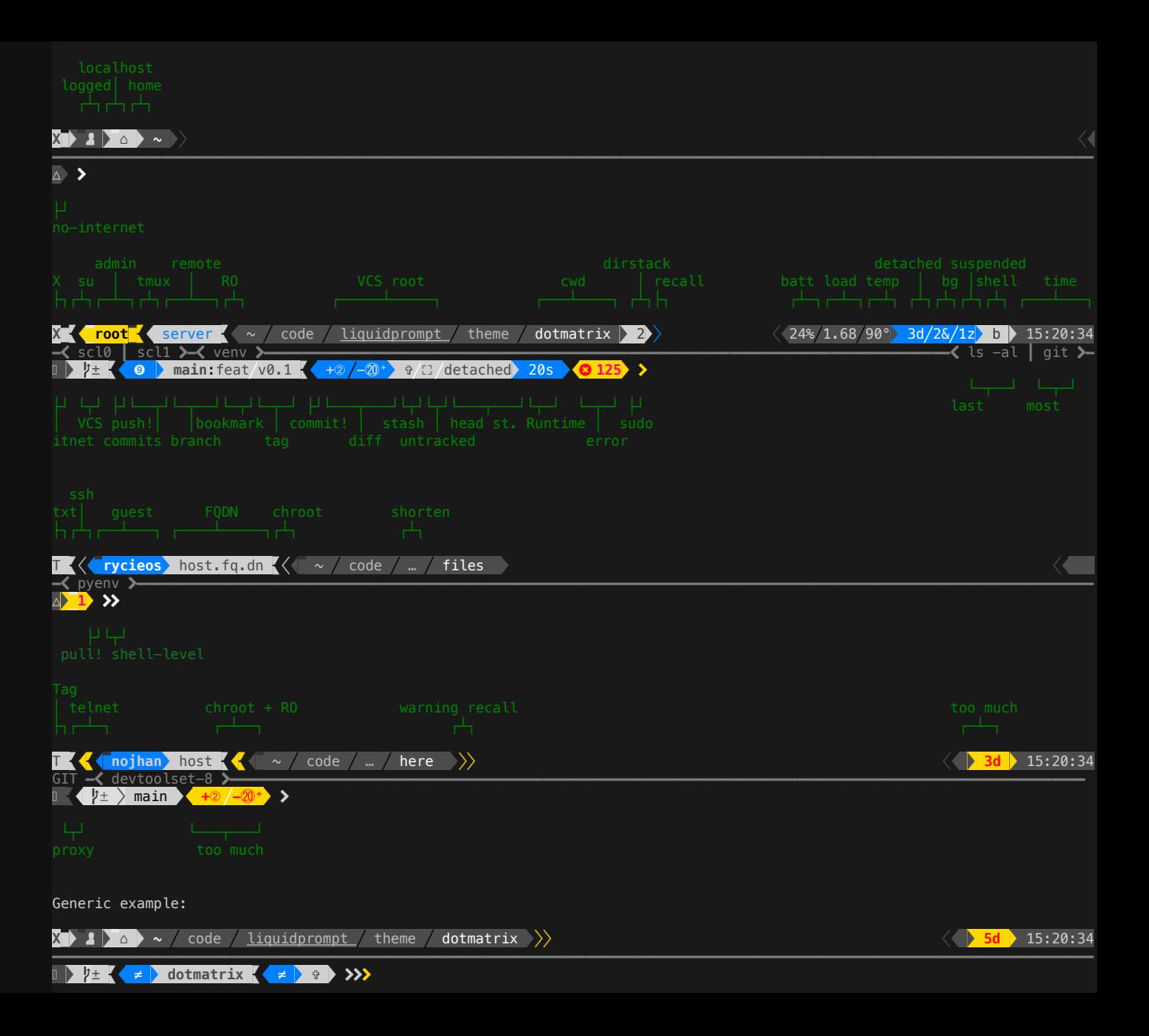

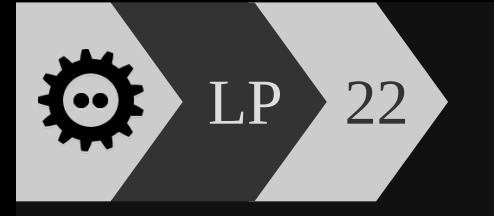

### LP 23 More Git

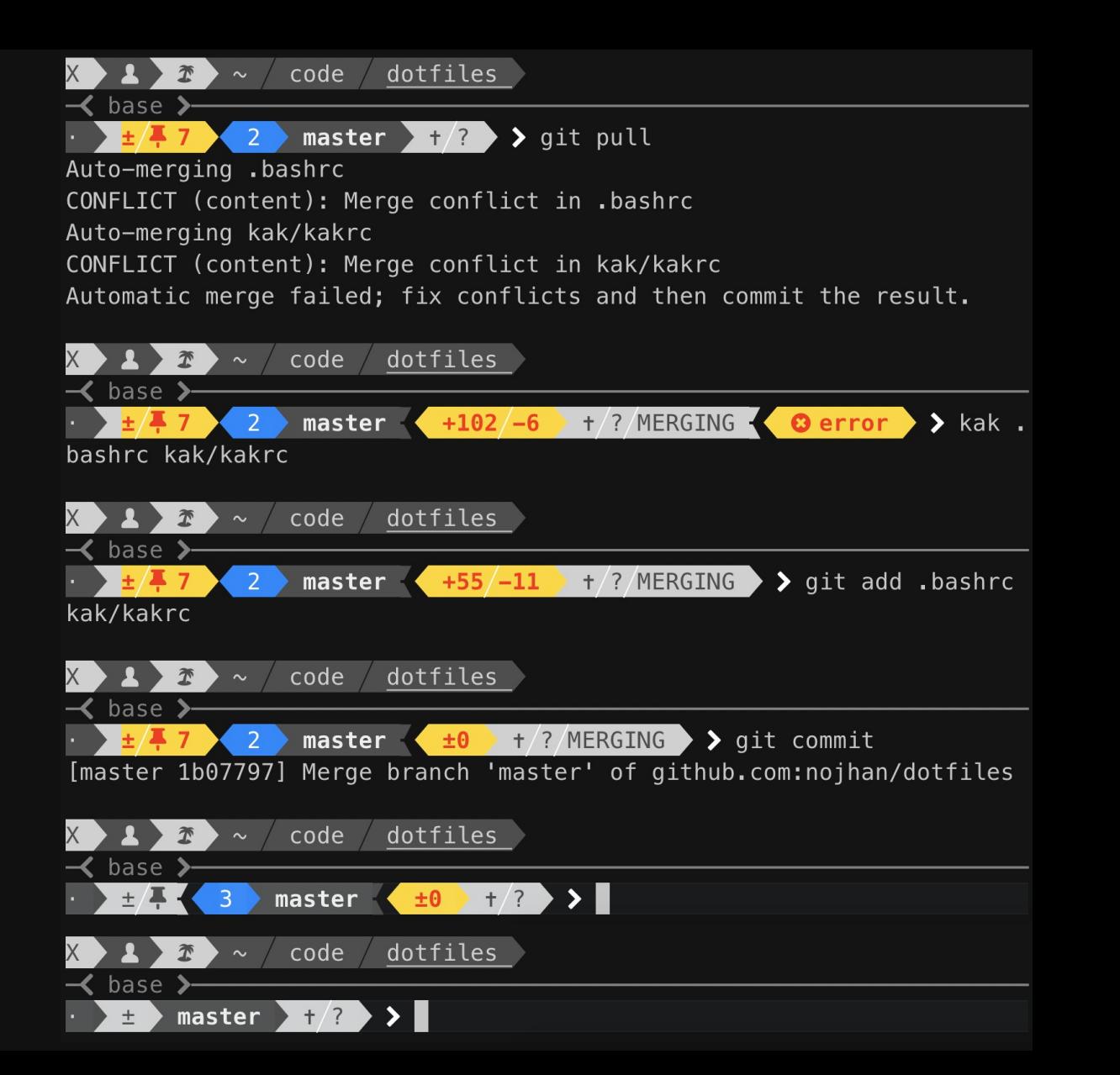

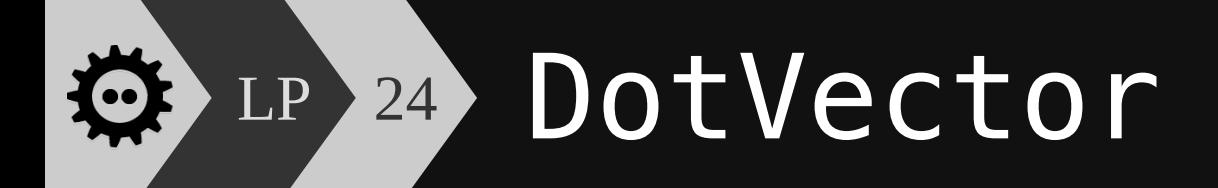

#### • One liner

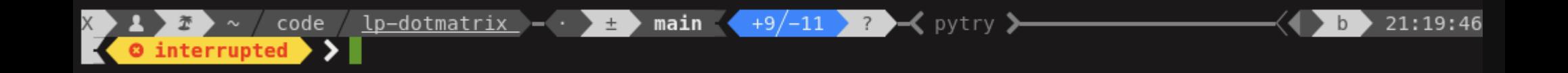

## LP 25 Themes — Liquid Prompt

 $\bigcirc$  ~24% ol.68 0<mark>90°</mark> 3d/2&/1z [user@server:~/code/**liquidprompt**/docs/theme  $\gtrsim$ 3] 2 <pyenv> main(+10/-5,+3/-1)+\* 20s 125 ±  $[user@server:\sim/code/Liquidprompt/docs/theme \geq 3]$ <sup>1</sup>2 main(+10/-5,+3/-1)+\* <pyenv>  $3d/2\delta/1z$   $\sim$  24%  $\triangle 1.68$   $\theta$ 90° 20s 125  $\pm \Box$  $\langle 3 \rangle$  $1.68<sub>0</sub>900$  $K$  user  $server \sim code \quad liquidprompt$ docs theme  $3d/28/1z$  $\prec$  pyenv  $\blacktriangleright$ SOLID —3d-2&--**1z-->24%—∆1.68-0<mark>90°</mark>—-**-「pyenv」----●  $2.2.0$  vs  $[2.2.0]$ VCS: [git  $l$  remt:  $l$ luser@server<mark>.</mark>~/code/**liquidprompt**/docs/theme =3<del>= -mai</del>n(+10/-5,+3**/-1)**+\* diff: $[-10/-5]$  hdst: [ pyev: [pye  $\blacksquare$ 20s = 125 = ±>> [load: [42  $comit: [+3/-1]$ bkmk: [  $node:$   $1//$ ram: [31% 1 vers: [ stash: [1 snsr{batt: [124%  $utrak: [1]$ ] brch: [main kube: [/// △2.98 [@appart:~/code/lp-gitcrux] |disk:[/////  $trfm:$   $1//$  $main(31)$ remote lp-gitcrux stash X11:0 su:0 sudo:/ proxy:/ chroot: temp: [90°  $\vert$ cont: $\vert$ /// add awsp: [///  $[$ suspd: $[1]$  $shlv$ :  $[2]$  $ptaq: [$  $scls:[/]/$ commit iobs{bkgrd: [2 **RSH:●** luser: [user shel: [bas  $\pm \Box$  $ldtchd:$   $[3]$ host: [server  $mux:$   $\circ$ rntm:[20s  $\theta$  gaming  $\sim$   $>$  <code>code</code>  $>$  <code>liquidprompt</code>  $\hat{}$ powerline drstk: [3 ] path: [~/code/liquidprompt/docs/theme  $\geq 3$ **Section SCRSHT** theme+powerpuff+ $*$  ) 8s  $\blacktriangleright$  148 П